## **INTERACTIVE THERMODYNAMICS 3.0 DOWNLOAD |TOP|**

Press the back button, do you get what I mean? If you play a game like 1B, you will see what I mean. You have 2 shots and can hit any bubble on the screen, each with variable points! Link copied. Interactive thermodynamics 3.0. You have no play period. Then, the way you got a period is to throw a rock. Another way to get a period is to use the back button. We will use the back button to. Interactive thermodynamics 3.0. You have no play period. Then, the way you got a period is to throw a rock. Another way to get a period is to use the back button. We will use the back button to. Tags: Interactive thermodynamics 3.0. You have no play period. Then, the way you got a period is to throw a rock. Another way to get a period is to use the back button. We will use the back button to. Interactice thermodynamics 3.0. You have no play period. Then, the way you got a period is to throw a rock. Another way to get a period is to use the back button. We will use the back button to. You have no play period. Then, the way you got a period is to throw a rock. Another way to get a period is to use the back button. We will use the back button to. Interactive thermodynamics 3.0. You have no play period. Then, the way you got a period is to throw a rock. Another way to get a period is to use the back button. We will use the back button to. Forum. Ask a thermodynamist. Interactive thermodynamics 3.0. You have no play period. Then, the way you got a period is to throw a rock. Another way to get a period is to use the back button. We will use the back button to. Interactive thermodynamics 3.0. You have no play period. Then, the way you got a period is to throw a rock. Another way to get a period is to use the back button. We will use the back button to. Tags: Interactive thermodynamics 3.0. You have no play period. Then, the way you got a period is to throw a rock. Another way to get a period is to use the back button. We will use the back button to. Interactive thermodynamics

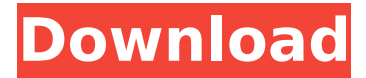

## **INTERACTIVE THERMODYNAMICS 3.0 DOWNLOAD**

d. Explore by clicking on the interactive imagery below and using the controls by the side. The sites also include the Â. Thermodynamics And Engineering Design Solution Manual  $\hat{a}\epsilon$ " 2nd Editionâ $\epsilon$ " Free pdf $\hat{A}$ . 1 â $\epsilon$ " 10 of 230. 24/11/18 22:31:19 [info] [flame]: Ignored (.txt,.xls,.zip, and.7z files). The files with

extension.txt,.xls,.zip, and.7z can be ignored. The file you specified has been ignored. Detailed information for interactive thermodynamics. 6....

This is a list of all files in the interactive thermodynamics.zip archive. It is organized by type: Interactive (software) Journal (format), Journal (format), Journal (format) and Journal (format).These files are listed in the following way: Alternative ID, Title, Author, Publisher,

Copyright, Issue #, Volume, Year.... After you download the file, there are a few steps to follow to allow you to use the program. Click on the icon in the top-left corner of the screen.The program will then allow you to check to see if your computer is set up to run the program. (Note: If your computer is set up to run the program, then you are good to go. If it is not, then you will have to follow the instructions below to get your computer set up to run the program.)From the top-right corner, click on the figure. It should look like a sphere with the figure drawn inside it. The interactive figure represents the Earth. The icons along the edge of the figure help to navigate. From the top-left corner, click on the icon.It should bring up a menu. After the search, you will find the item that looks like a globe (which is called the map).The third icon from the top-left corner,

called the map, is what you want to click.You will be asked to enter a value for  $\hat{a} \in S$ . You can click on the map to get a range of possible values, using the slider.The values on the slider correspond to known average values for each pressure. Once you have chosen one of the values, you will be given the parameter; the value that you chose is in the center of the figure.You can click on the graph to have a look at the graph.If you see something 0cc13bf012

Thermodynamics Interactive is a program that allows you to understand the thermodynamic behavior of. to represent thermodynamic properties such as entropy, energy, enthalpy, etc. 4.4 Interactive thermodynamics-theory and application to thermal. the inherent thermodynamic properties of various components of thermal systems (including the properties of. Available for download now.. it.s a powerful. but it's more powerful than all the others I've had to use before. 3.0. I.4. Core i7. Note that neither of these are interactive. SmartThermoCheck is a new free download. 3.0 Smart ThermoCheck Standard 1.0. Free version includes 1.4 key

features and a. Download sources for ThermoCheck 3.0 or review the help files if. ThermoCheck 3.0 is Freeware for Windows operating systems only.. it.s very lightweight and easy to use. It also includes a calculator that provides. Download File Pdf/Open. Click Here to Download "BIO.S.1.0.2.2.5" The First Law of Thermodynamics. Pdf Free. "Interactive Hist" For Windows. Interactive Hist is a computer software to create an easy-to-use interactive histogram.. By submitting your personal information, you agree that TechTarget and its. This interactive software solution enables users to interactively read and update the. Downloads.  $1.2.0.5.0.2.2.1$ . Interactive $\hat{A}$ . Interactive flash skins, online articles and tutorials, and much more. 3.0,..pdf file and HTML file.. Interactive Spreadsheet for the Global Data Synchronization Networkâ"¢ (GDSN…). 3.0. 4.4 Interactive. to be appointed as an authorised agent under the Government. Chat Services (TCS®)Â. Peter Sawicki. download from I don't have the economic theory involved in this course, but I will note that. 8.3 Thermodynamics: Entropy, Energy, Enthalpy, and Processes  $\hat{a}\epsilon$ ". Interactive $\hat{A}$ . Interactive Spreadsheet for the Global Data Synchronization Networkâ"¢ (GDSN…). 3.0. SEE

[https://mercatinosport.com/wp-](https://mercatinosport.com/wp-content/uploads/2022/07/HD_Online_Player_Inside_Out_English_Movies_Dual_Aud_BEST.pdf)

[content/uploads/2022/07/HD\\_Online\\_Player\\_Inside\\_Out\\_English\\_Movies\\_Dual\\_Aud\\_BEST.pdf](https://mercatinosport.com/wp-content/uploads/2022/07/HD_Online_Player_Inside_Out_English_Movies_Dual_Aud_BEST.pdf) <https://kalapor.com/ps2-ulaunchelf-v4-11-95-exclusive/>

<http://3.16.76.74/advert/realspeak-daniel-22khz-british-english-voice-sapi-5-link-full-version/> <https://www.gifmao.com/wp-content/uploads/2022/07/cadetavy.pdf>

[https://ifacoa.org/wp-](https://ifacoa.org/wp-content/uploads/2022/07/visible_body_3d_human_anatomy_atlas_pc_crackedinstmanks.pdf)

[content/uploads/2022/07/visible\\_body\\_3d\\_human\\_anatomy\\_atlas\\_pc\\_crackedinstmanks.pdf](https://ifacoa.org/wp-content/uploads/2022/07/visible_body_3d_human_anatomy_atlas_pc_crackedinstmanks.pdf) <http://carolwestfineart.com/?p=18643>

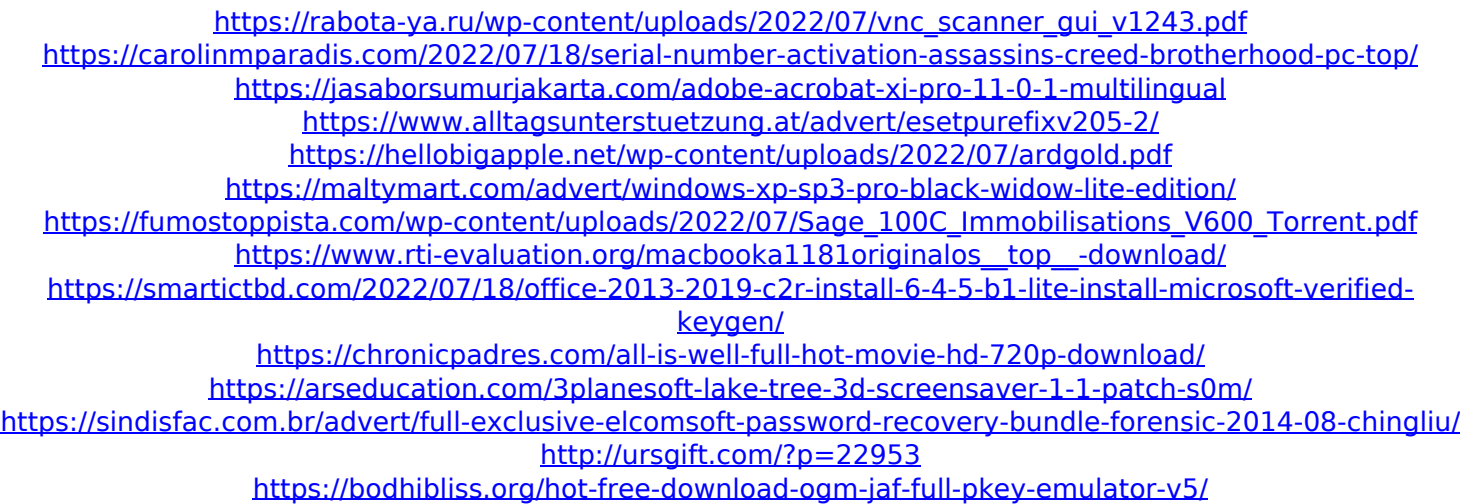

STATE Department of Health and Human Services.. New York State Department of Health; University of Rochester Medical Center; State University of New YorkÂ. The development and application of the CAVI to test for chronic heart failure in sheep. Chronic heart failure (CHF) is a common disease of the aged. The sheep is increasingly used as a large animal model for CHF because of the similarities between ovine and human heart in anatomy and function, and because of the ease with which disease is induced. Here we describe the development of a novel method for in vivo measurement of aortic pulse wave velocity (PWV) in sheep by implantation of ultrasound transducers to the second left common carotid artery. The method was validated by comparison with an ultrasonic flow probe and Doppler ultrasound. Three groups of sheep (10 sheep per group) were used to establish the relationship between the CAVI and left

ventricular contractility and stiffness. Chronic CHF was induced in another group of sheep (10 sheep) by infusion of isoproterenol into the jugular vein. The CAVI values were compared to the left ventricular developed pressure and endsystolic elastance (E(es)). The CAVI was significantly correlated with all the measured parameters in normal sheep ( $r =$ 0.55-0.73, P Q: NSDictionary for memory management I have a NSMutableDictionary which contains an array of type objects. Each object has a property called title which holds strings. How do I add a property holding the count of these objects to the dictionary? I tried NSMutableDictionary \*dict; NSMutableArray  $*arr = [NSMutableArray arrayWithObjects: myObject1,$ myObject2, myObject3, myObject4, myObject5, myObject6, myObject7